## ГОСУДАРСТВЕННОЕ БЮДЖЕТНОЕ УЧРЕЖДЕНИЕ ДОПОЛНИТЕЛЬНОГО **ОБРАЗОВАНИЯ** «ДОМ ЮНОШЕСКОГО ТЕХНИЧЕСКОГО ТВОРЧЕСТВА ЧЕЛЯБИНСКОЙ ОБЛАСТИ»

«ПРИНЯТО» На заседании педагогического совета ГБУ ДО «ДЮТТ» Протокол №135 OT «15» UNK 2023 г.

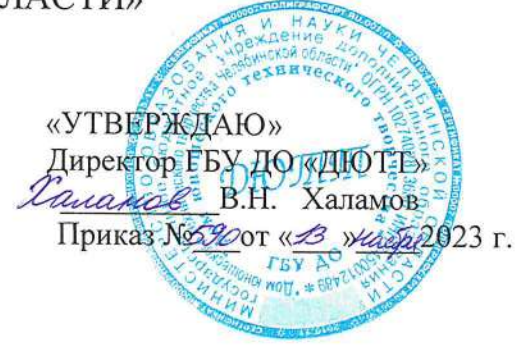

## ДОПОЛНИТЕЛЬНАЯ ОБЩЕОБРАЗОВАТЕЛЬНАЯ ОБЩЕРАЗВИВАЮЩАЯ ПРОГРАММА

«Техническое черчение» Направленность: техническая Уровень программы: базовый Срок реализации программы: 96 часов, 1 год Возраст обучающихся: 15 - 17 лет

> Авторы-составители: Здорова Наталья Николаевна. педагог дополнительного образования

Челябинск 2023

## Оглавление

## **Раздел 1. Комплекс основных характеристик программы**

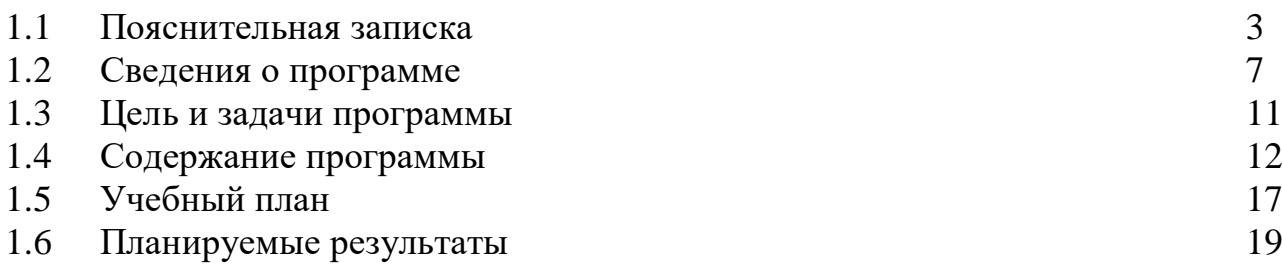

# **Раздел 2. Комплекс организационно-педагогических условий**

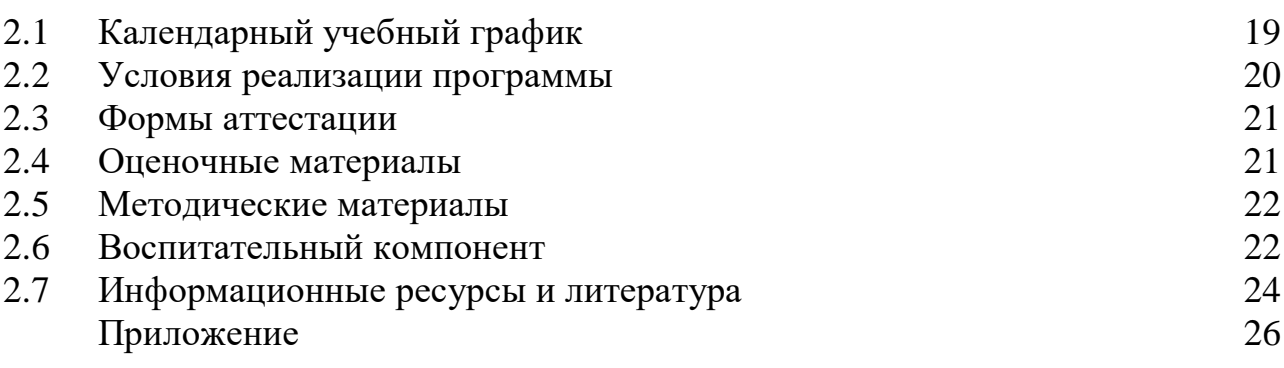

## **Раздел 1. КОМПЛЕКС ОСНОВНЫХ ХАРАКТЕРИСТИК ПРОГРАММЫ 1.1 Пояснительная записка**

В настоящее время Российская Федерация взяла курс на развитие технической науки. По поручению президента РФ от 4 июня 2023 года № Пр-1118ГС, п.2д. предмет «Черчение» возвращается в школы и будет входить в обязательный курс для школьников, обучающихся в инженерных классах. Изучать основы черчения должны будут все школьники, обучающиеся по образовательным программам основного общего образования.

Поэтому региональным центром технического творчества разработана дополнительная общеобразовательная общеразвивающая программа «Техническое черчение», направленная на укрепление фундамента технической грамотности у современных школьников. Программа «Техническое черчение» представляет собой теоретических курс с выполнением необходимых графических упражнений, практических заданий в соответствии с требованиями государственных стандартов единой системы конструкторской документации. Умение рационально пользоваться чертежными инструментами; выполнять чертежи в технике ручной и машинной графики; выполнять эскизы, самостоятельно организовывать графическую деятельность дополнит общеобразовательный школьный предмет и повысит уровень технического, пространственного и творческого мышления. Полученные навыки мышления пригодятся и для дальнейшего изучения инженерной графики и получения профессионального инженерно-технического образования. В программу «Техническое черчение» включены приемы создания чертежей в системе трехмерного моделирования в программе «Компас-3D», что способствуют профориентации детей в области автоматизированного проектирования.

Дополнительная общеобразовательная общеразвивающая программа «Техническое черчение» разработана в соответствии с требованиями нормативно-правовых документов:

1. Федеральный закон от 29 декабря 2012 г. № 273-ФЗ «Об образовании в Российской Федерации» (с последующими изменениями);

2. Федеральный закон от 24.07.1998 № 124-ФЗ «Об основных гарантиях прав ребенка в Российской Федерации»;

3. Распоряжение Правительства РФ от 12.11.2020 № 2945-р «Об утверждении плана мероприятий по реализации в 2021-2025 гг. стратегии развития воспитания в Российской федерации на период до 2025 года»;

4. Концепция развития дополнительного образования детей до 2030 года и плана мероприятий по ее реализации, утвержденной распоряжением Правительства Российской Федерации от 31 марта 2022 г. № 678-р;

5. Указ президента Российской Федерации «Стратегия научнотехнологического развития Российской федерации» (редакция от 15.03.2021 г. № 143);

2

6. Постановление Главного государственного санитарного врача Российской Федерации от 28.09.2020 № 28 «Об утверждении санитарных правил СП 2.4. 3648–20 «Санитарно-эпидемиологические требования к организациям воспитания и обучения, отдыха и оздоровления детей и молодежи»;

7. Паспорт приоритетного проекта «Доступное дополнительное образование для детей», утвержденного президиумом Совета при Президенте РФ по стратегическому развитию и приоритетным проектам 30 ноября 2016 г.;

8. Приказ Министерства просвещения Российской Федерации от 27 июля 2022 г. №629 «Об утверждении Порядка организации и осуществления образовательной деятельности по дополнительным общеобразовательным программам»;

9. Методические рекомендации по проектированию дополнительных общеразвивающих программ, разработанных Министерством образования и науки России совместно с ГАОУ ВО «Московский государственный педагогический университет», ФГАУ «Федеральный институт развития образования», АНО дополнительного профессионального образования «Открытое образование»;

10. Письмо Минобрнауки РФ от 18.11.2015 г. № 09–3242 «Методические рекомендации по проектированию дополнительных общеразвивающих программ (включая разноуровневые)»;

11. Письмо Минобрнауки Росси от 29 марта 2016 г. № ВК-641/09 «О направлении методических рекомендаций» (вместе с «Методическими рекомендациями по реализации адаптированных дополнительных общеобразовательных программ, способствующих социально-психологической реабилитации, профессиональному самоопределению детей с ограниченными возможностями здоровья, включая детей-инвалидов, с учетом их особых образовательных потребностей»);

12. Распоряжение Правительства ЧО № 901-рп от 20.09.2022 г. «Об утверждении регионального плана мероприятий на 2022-2024 годы по реализации Концепции развития дополнительного образования детей до 2030 года»;

13. Приказ Министерства труда и социальной защиты РФ № 652-н от 21.09.2021 г. «Об утверждении профессионального стандарта «Педагог дополнительного образования детей и взрослых»;

14. Приказ Минпросвещения России от 03.09.2019 №467 (ред. от 21.04.2023) «Об утверждении Целевой модели развития региональных систем дополнительного образования детей» (Зарегистрировано в Минюсте Росси 06.12.2019 № 56722);

15. Закона Челябинской области от 29.08.2013 № 515-3О «Об образовании в Челябинской области»;

16. Устава ГБУ ДО «Дом юношеского технического творчества Челябинской области».

Уровень программы: базовый.

**Актуальность программы** состоит в том, что изменения, происходящие в образовании, требуют новых способов обучению технической грамотности. Умение выполнять и оформлять чертежи и другую техническую документацию в соответствии с действующей нормативной базой в трехмерном проектировании в настоящее время очень востребовано. Но без умений ручной графики, например, по двум проекциям построить третью, выполнять объёмное построение предмета, освоение трехмерного моделирования будет неполным. Профессиональное изучение системы «КОМПАС-3D» является важным моментом для специалистов технического профиля. Поэтому новизна программы обусловлена тем, что, пройдя курс «Технического черчения» с элементами 3D-моделирования обучающийся сможет применять полученные знания в своей профессиональной деятельности, при обучении в высших и средних специальных учебных заведениях с изучением системы автоматизированного проектирования КОМПАС 3D.

**Педагогическая целесообразность** программы выражена в направленности на развитие логического и пространственного мышления обучающегося, способствует раскрытию творческого потенциала, формированию усидчивости и трудолюбия, приобретению практических умений и навыков в области автоматизированного проектирования, способствует интеллектуальному развитию обучающегося.

**Отличительные особенности** программы заключаются в том, что дополнительную общеобразовательную программу «Техническое черчение» можно представить, как сочетание базовых приёмов ручной графики и инструментов информационных компьютерных технологий в создании чертежей. Программа выстроена в модульной логике преподавания черчения и организации компьютерного учебного проектирования: создания моделей и чертежей. Программа является дополнительным курсом профориентационной направленности.

**Адресат программы.** Возраст обучающихся от 15 до 17 лет. Рекомендуемая наполняемость учебной группы 12 человек.

**Реализация программы** – 1 год обучения, 4 часа в неделю (96 часов в год), 24 недели.

Величина академического часа 45 минут. После 45 минут занятий организовывается перерыв длительностью 10 минут для проветривания помещения и отдыха обучающихся.

**Направленность программы** - техническая.

**Язык реализации программы** - Государственный язык РФ – русский

**Особенность реализации программы** - Модульный принцип.

**Уровень освоения программы** – Базовый.

**Форма обучения** – Очная.

## **Принципы организации занятий**:

При реализации программы используются следующие принципы организации занятий, основанные на обобщенном педагогическом опыте:

- связь теории с практикой;
- научность;
- систематичность и последовательность;
- доступность;
- сознательность и активность обучающихся;
- наглядность;
- прочность усвоения обучающимися знаний, умений и навыков;
- воспитание обучающихся в процессе обучения.

## **Формы организации занятий**:

При реализации программы используются следующие формы организации обучения, обеспечивающие познавательную активность обучающихся:

фронтальная - предполагает совместную деятельность всей группы,

 индивидуальная - каждый обучающийся выполняет индивидуальные задания или общие задания в индивидуальном темпе,

 групповая - одна из самых продуктивных форм организации обучения, при которой преподаватель выделяет в группы обучающихся по каким-то признакам и организует их работу в таких группах между собой, и работу группы с преподавателем.

## **Методы обучения**:

При реализации программы используются как классические, так и современные методы обучения:

 Объяснительно-иллюстративный или информационно-рецептивный (объяснение, рассказ, беседа, инструктаж, демонстрация, работа с моделями и др.);

 проблемно - поисковый (постановка проблемы и самостоятельный поиск её решения обучающимися);

репродуктивный (выполнение графических упражнений по образцу);

 проектный метод (обучающиеся самостоятельно ставят цель и определяют пути её достижения, ищут, отбирают, обобщают и анализируют необходимую им информацию, а преподаватель выступает в роли консультанта):

1) исследовательский (результатом служит подтверждение или опровержение некой теории);

2) практико-ориентированный (результатом служит предложенное решение для какой-либо задачи);

3) творческий.

## **Средства обучения**:

При реализации программы используются следующие средства обучения:

- учебно-наглядные (образцы объектов, деталей, моделей и др.);
- вербальные (справочники, учебная литература, словари и др.);

 специальные (совокупность предметов, моделей для практических работ);

 технические средства (персональный компьютер, принтер, проектор).

При успешном выполнении программы обучающихся смогут выполнять чертежи при помощи компьютерного моделирования. Аттестация по итогам освоения программы проходит в виде защиты проектов и является результатом проектной деятельности.

# **1.2 Сведения о программе**

# Описание программы «Техническое черчение» на 2023-2024 год

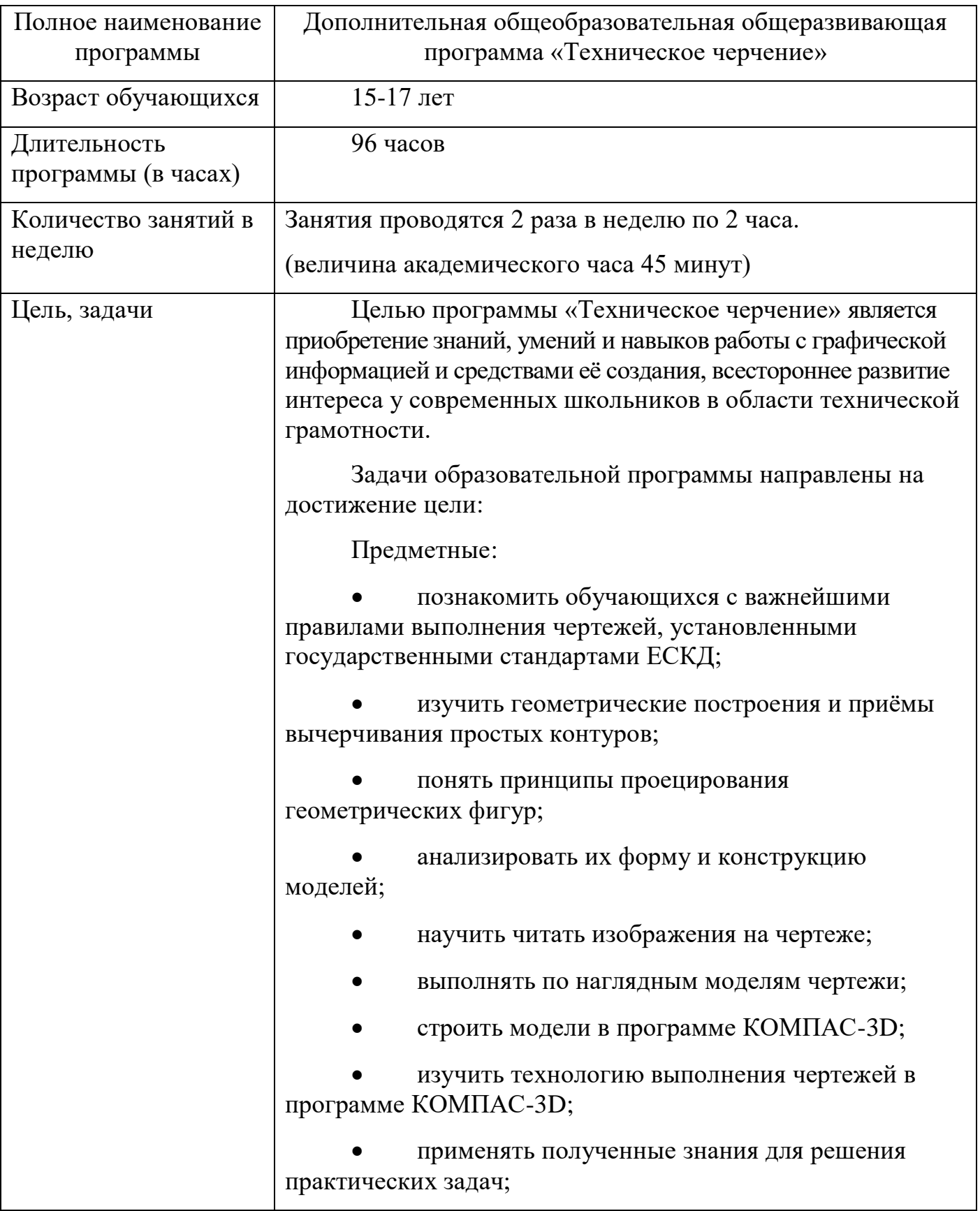

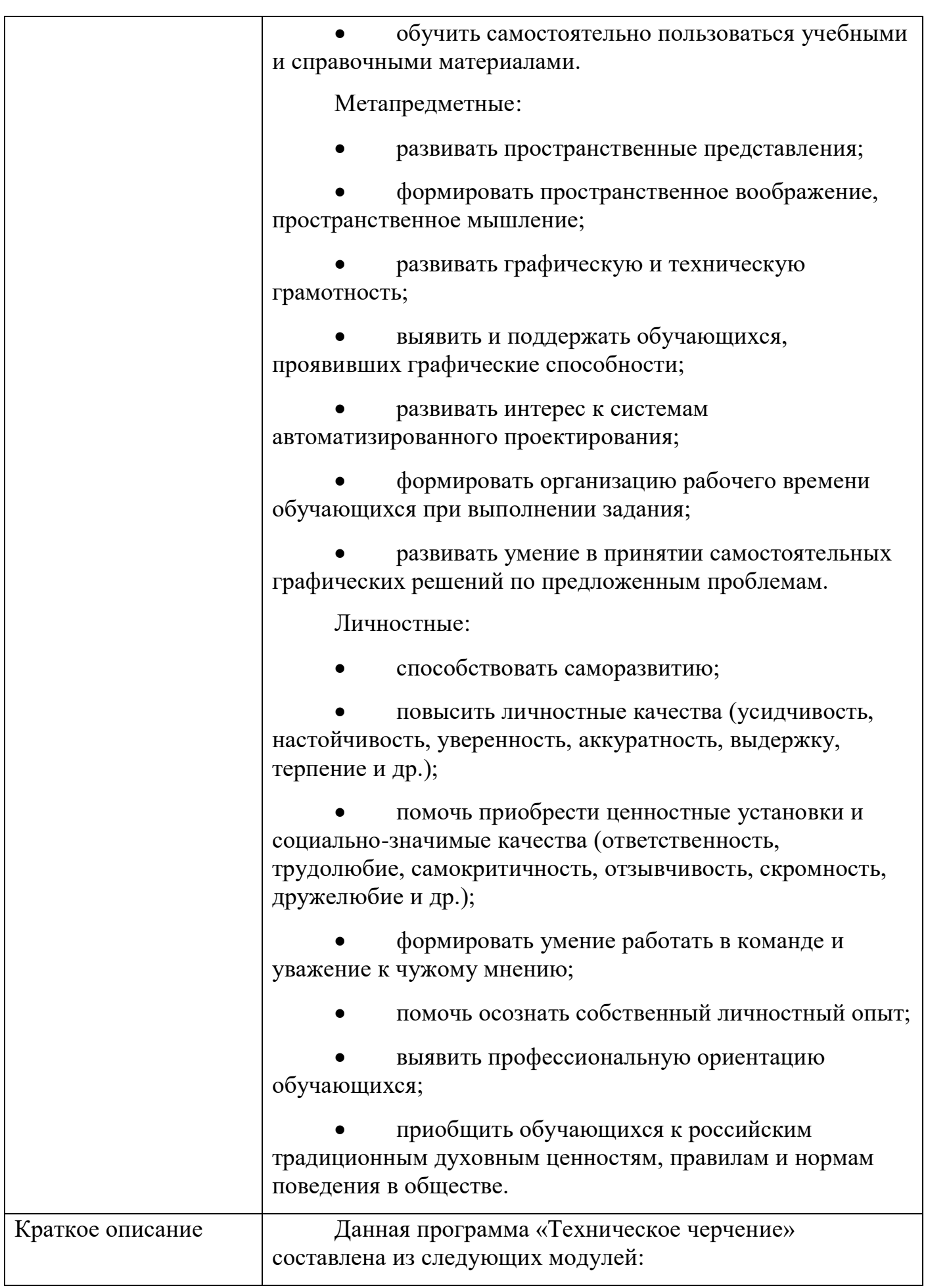

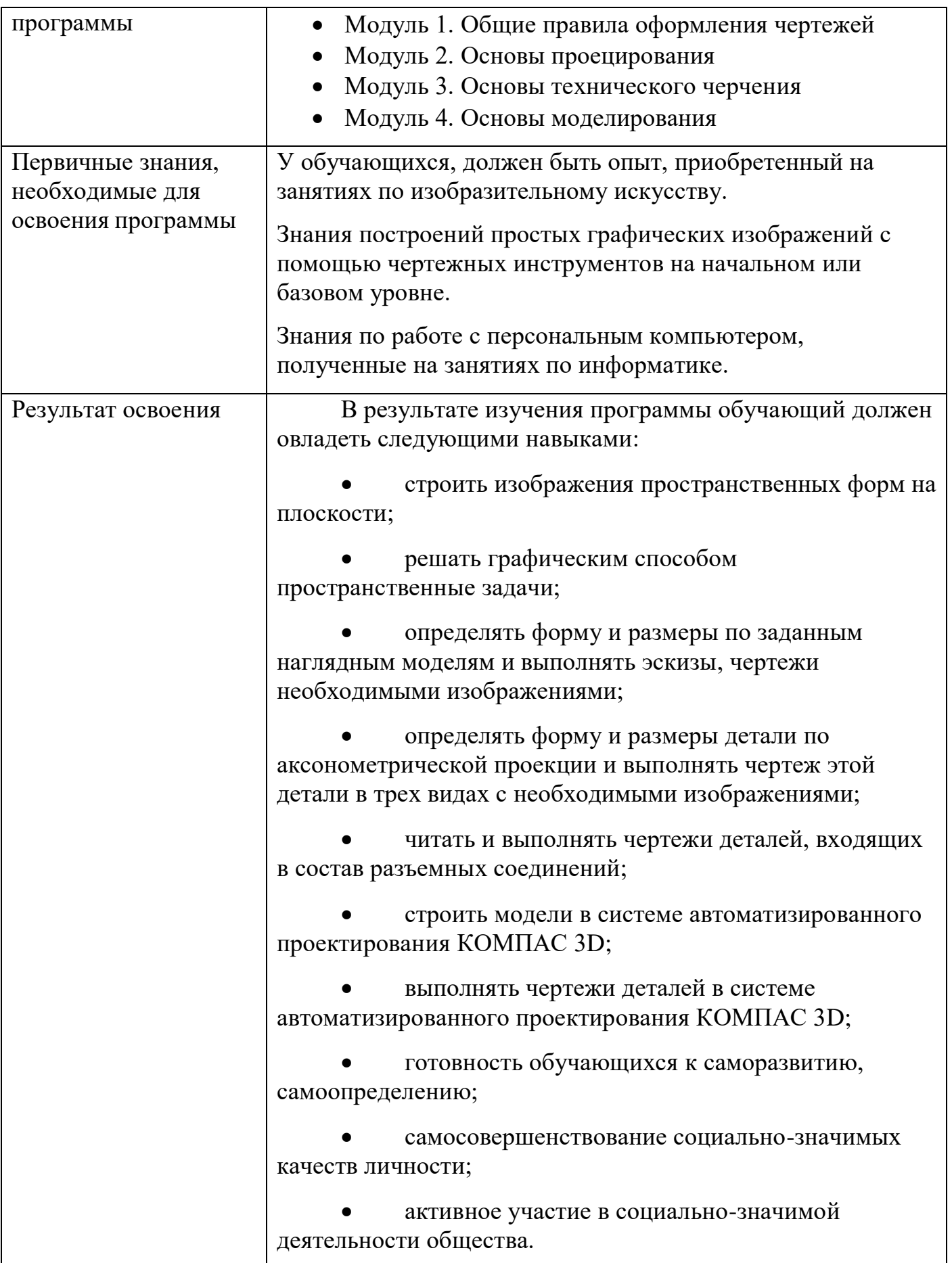

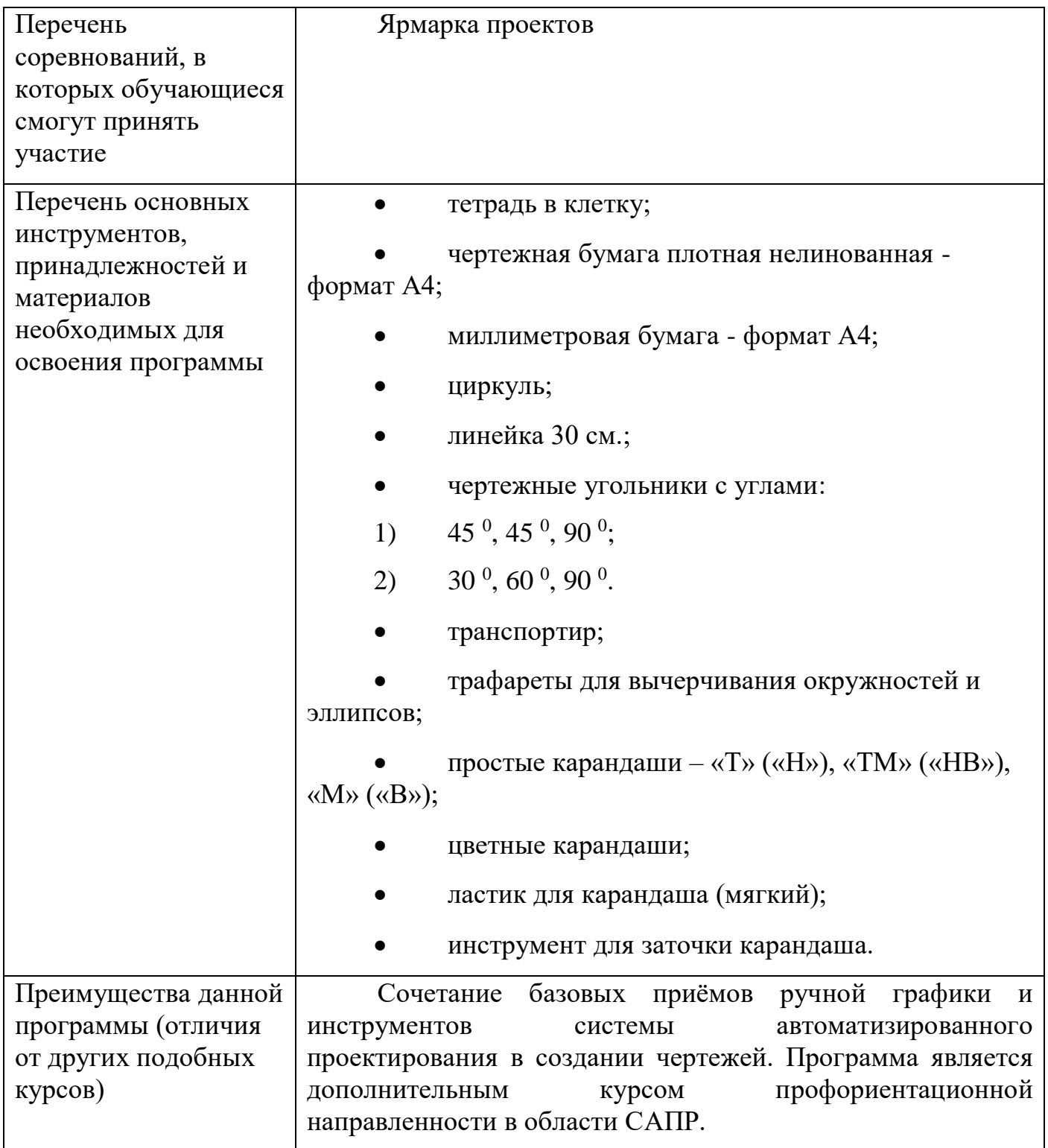

#### **1.3 Цель и задачи программы**

**Целью** программы «Техническое черчение» является приобретение знаний, умений и навыков работы с графической информацией и средствами её создания, всестороннее развитие интереса у современных школьников в области технической грамотности.

**Задачи** данной программы направлены на достижение цели:

Предметные:

 познакомить обучающихся с важнейшими правилами выполнения чертежей, установленными государственными стандартами ЕСКД;

 изучить геометрические построения и приёмы вычерчивания простых контуров;

- понять принципы проецирования геометрических фигур;
- анализировать их форму и конструкцию моделей;
- научить читать изображения на чертеже;
- выполнять по наглядным моделям чертежи;
- строить модели в программе КОМПАС-3D;

 изучить технологию выполнения и оформления чертежей в программе КОМПАС-3D;

применять полученные знания для решения практических задач;

 обучить самостоятельно пользоваться учебными и справочными материалами.

Метапредметные:

развивать пространственные представления;

 формировать пространственное воображение, пространственное мышление;

развивать графическую и техническую грамотность;

 выявить и поддержать обучающихся, проявивших графические способности;

развивать интерес к системам автоматизированного проектирования;

 формировать организацию рабочего времени обучающихся при выполнении задания;

 развить умение в принятии самостоятельных графических решений по предложенным проблемам.

Личностные:

способствовать саморазвитию;

 повысить личностные качества (усидчивость, настойчивость, уверенность, аккуратность, выдержку, терпение и др.);

 помочь приобрести ценностные установки и социально-значимые качества (ответственность, трудолюбие, самокритичность, отзывчивость, скромность, дружелюбие и др.);

 формировать умение работать в команде и уважение к чужому мнению;

- помочь осознать собственный личностный опыт;
- выявить профессиональную ориентацию обучающихся;

 приобщить обучающихся к российским традиционным духовным ценностям, правилам и нормам поведения в обществе.

## **1.4 Содержание программы**

Дополнительная общеобразовательная общеразвивающая программа «Техническое черчение» включает в себя следующие модули:

- Модуль 1. Общие правила оформления чертежей;
- Модуль 2. Основы проецирования;
- Модуль 3. Основы технического черчения;
- Модуль 4. Основы моделирования.

Введение. Техника безопасности.

*Теоретическая часть:* Первичный инструктаж по технике безопасности. Правила внутреннего распорядка и поведения, правила поведения при пожаре

Модуль 1. Общие правила оформления чертежей.

Тема 1. Основные сведения по оформлению чертежей.

*Теоретическая часть:* Значение графики в профессиональной деятельности. Инструменты, принадлежности и материалы для выполнения чертежей в технике ручной графики. Организация рабочего места. Общие правила выполнения графических работ; понятия о стандартах ЕСКД. Линии чертежа. Шрифты чертежные, их отличительные и общие свойства.

*Практическая часть:* Упражнения - выполнение линий чертежа, надписей.

Тема 2. Основные правила нанесения размеров на чертежах. Масштабы.

*Теоретическая часть:* Применение и обозначение масштаба. Нанесение размеров и предельных отклонений. Общие требования. Размерные и выносные линии, порядок их проведения. Форма стрелок. Размерные числа и условные знаки.

*Практическая часть:* Упражнение - выполнение контура простой плоской детали с нанесением размеров

Тема 3. Геометрические построения и приемы вычерчивания контуров технических деталей. Технические средства автоматизации графических работ.

*Теоретическая часть:* Графические приемы деления отрезков, углов, окружностей. Построение правильных многоугольников. Сопряжения. Уклон, конусность и их обозначения на чертеже. Последовательность вычерчивания контура технической детали. Знакомство и основной алгоритм работы в системах автоматизированного проектирования. Базовые приемы работы в КОМПАС-3D.

*Практическая часть:* Упражнение - выполнение геометрических построений, сопряжений, лекальных кривых, уклона, конусности.

*Практическая часть:* Задание на ПК - выполнение простых контуров с нанесением размеров.

Модуль 2. Основы проецирования.

Тема 4. Проецирование общие сведения.

*Теоретическая часть:* Методы проецирования. Плоскости и оси проекций, их обозначения. Проецирование точки, отрезка и плоских фигур.

*Практическая часть:* Упражнение - построение проекций точек, отрезков и правильных многоугольников.

Тема 5. Аксонометрические проекции.

*Теоретическая часть:* Общие понятия, принципы получения аксонометрических проекций. Виды аксонометрических проекций. Коэффициенты искажения. Аксонометрические проекции многоугольников, окружности.

*Практическая часть:* Упражнение - выполнение изометрии и диметрии правильных многоугольников, изометрии окружности.

Тема 6. Проецирование геометрических тел.

*Теоретическая часть:* Гранные тела: призма, пирамида. Тела вращения: конус, цилиндр. Терминология. Построение проекций геометрических тел. Точки и линии на поверхности геометрических тел.

*Практическая часть:* Упражнение - выполнение проекций призмы, пирамиды, цилиндра и конуса. Построение проекций точек на их поверхности.

*Практическая часть:* Задание *-* создание бумажных моделей *геометрических тел*.

*Практическая часть:* Задание на ПК - создание моделей геометрических тел.

Тема 7. Техническое рисование.

*Теоретическая часть:* Назначение технического рисунка, его наглядность и отличие от чертежа, выполненного в аксонометрической проекции. Технический рисунок модели, последовательность его выполнения.

*Практическая часть:* Упражнение - выполнение технического рисунка модели.

Тема 8. Проекции моделей.

*Теоретическая часть:* Построение проекции модели. Настройка параметров текущего документа в САПР КОМПАС-3D. Использование видов. Изменение состояния и параметров видов. Переключение между видами.

*Практическая часть:* Упражнение - выполнение проекций заданной модели.

*Практическая часть:* Задание на ПК - выполнение третьей проекции модели по двум заданным проекциям.

*Практическая часть:* Задание на ПК - создание моделей, состоящих из 2 х и более геометрических тел.

Модуль 3. Основы технического черчения.

Тема 9. Основные положения. Изображения - виды, разрезы, сечения.

*Теоретическая часть:* Виды - основные, дополнительные, местные, принцип получения, расположение. Разрезы - простые, сложные, местные. Принцип получения, изображение, обозначение. Сечения вынесенные и наложенные. Различия между разрезами и сечениями.

*Практическая часть:* Упражнение - выполнение основных видов модели.

*Практическая часть:* Упражнение - построение разрезы простые.

*Практическая часть:* Упражнение - построение сечений.

Тема 10. Общие сведения о соединениях деталей.

*Теоретическая часть:* Соединения деталей. Резьба, её обозначение. Виды крепежных изделий. Резьбовые соединения, их особенности выполнения.

*Практическая часть:* Упражнение - составление резьбового соединения, работая с макетами крепежных изделий.

Тема 11. Эскизы деталей и рабочие чертежи.

*Теоретическая часть:* Назначение эскиза и рабочего чертежа. Последовательность выполнения эскиза и рабочего чертежа детали. Выбор масштаба, формата. Компоновка чертежа.

*Практическая часть:* Упражнение - выполнение эскиза детали

*Практическая часть:* Задание на ПК - выполнение рабочего чертежа вала

Тема 12. Чтение и деталирование сборочных чертежей.

*Теоретическая часть:* Сборочная единица, количество деталей, входящих в нее, количество стандартных деталей. Габаритные, установочные, присоединительные и монтажные размеры. Деталирование сборочного чертежа.

*Практическая часть:* Упражнение - выполнение эскиза детали по сборочному чертежу изделия.

*Практическая часть:* Решение занимательных задач по сборочным чертежам.

*Практическая часть:* Задание на ПК - выполнение чертежа детали по чертежу сборочной единицы.

Модуль 4. Основы моделирования.

Тема 13. Принципы и методы моделирования в системе КОМПАС-3D.

*Теоретическая часть:* Подходы в моделировании технических объектов: каркасный, поверхностный и твердотельный. Назначение, возможности. Примеры в системе КОМПАС-3D.

*Практическая часть:* Задание на ПК

Тема 14. Создание простой модели с помощью операции в системе КОМПАС-3D.

*Теоретическая часть:* Создание 3D простой модели с помощью операций «приклеить выдавливанием, вырезать выдавливаем» в системе Компас 3D.

*Практическая часть:* Задание на ПК

Тема 15. Создание и оформление чертежа по наглядной модели.

*Теоретическая часть:* Создание 3D модели детали в системе Компас 3D. Получение чертежа детали и оформление чертежа в соответствии с требованиями ЕСКД.

*Практическая часть:* Задание на ПК

Тема 16. Получение чертежа из трехмерной модели по предложенному описанию.

*Теоретическая часть:* Создание 3D модели детали в системе Компас 3D по предложенному описанию. Получение чертежа детали и оформление чертежа в соответствии с требованиями ЕСКД.

*Практическая часть:* Задание на ПК

*Практическая часть:* Защита проектов.

# **1.5 Учебный план**

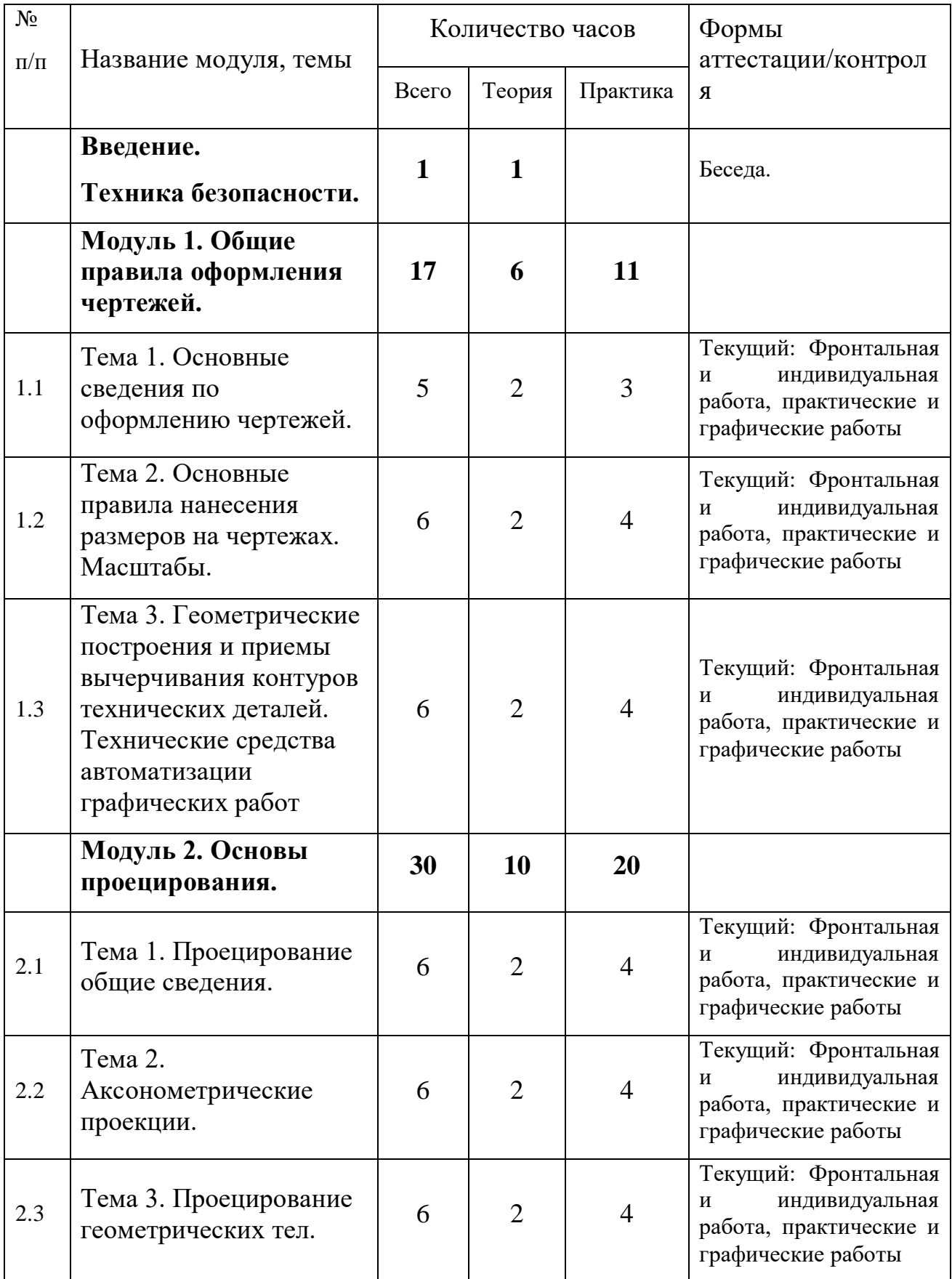

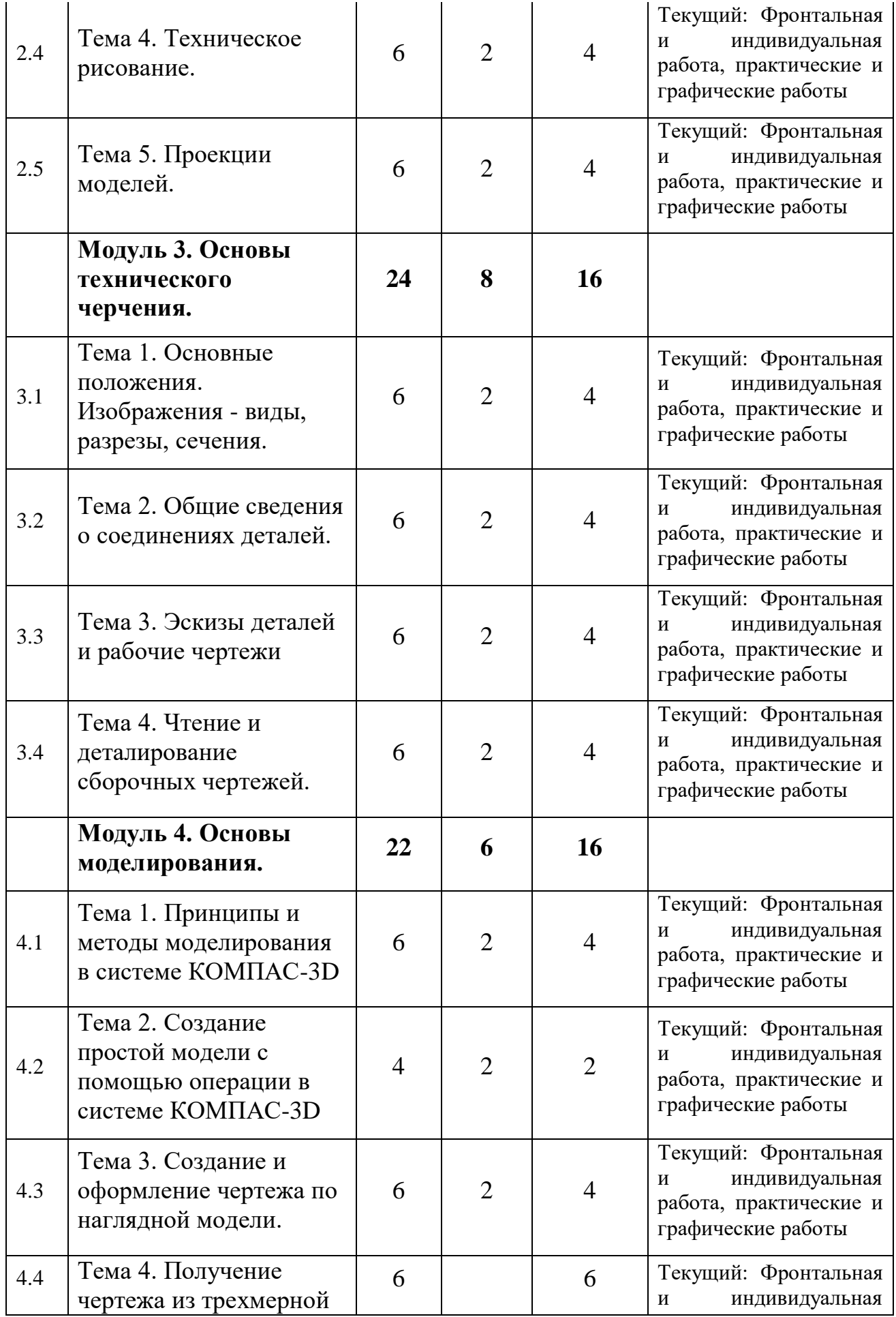

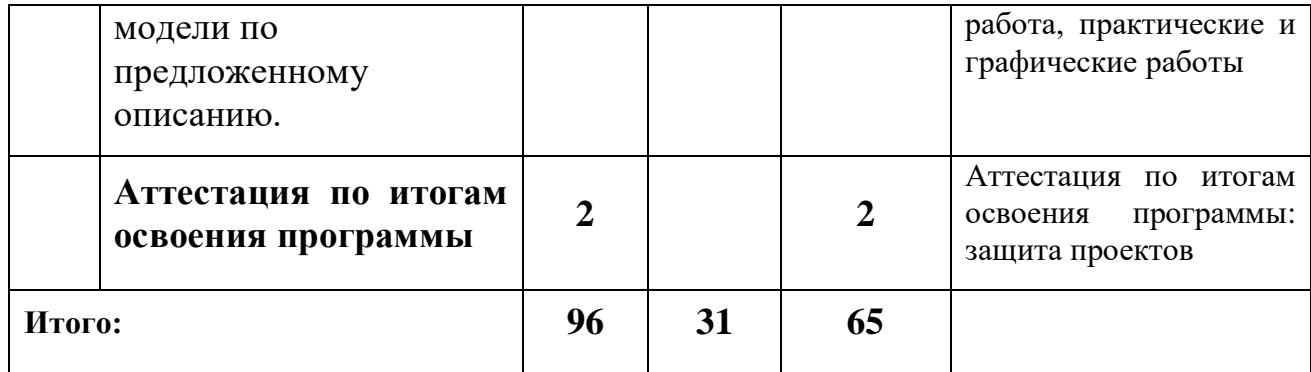

## **1.6 Планируемые результаты обучения по программе**

В ходе изучения программы у обучающихся будут достигнуты следующие результаты:

 научатся строить изображения пространственных форм на плоскости;

решать графическим способом пространственные задачи;

 определять форму и размеры по заданным наглядным моделям и выполнять эскизы, чертежи необходимыми изображениями;

 определять форму и размеры детали по аксонометрической проекции и выполнять чертеж этой детали в трех видах с необходимыми изображениями;

 читать и выполнять чертежи деталей, входящих в состав разъемных соединений;

 строить модели в системе автоматизированного проектирования КОМПАС 3D;

 выполнять чертежи деталей в системе автоматизированного проектирования КОМПАС 3D.

## **2. КОМПЛЕКС ОРГАНИЗАЦИОННО-ПЕДАГОГИЧЕСКИХ УСЛОВИЙ**

## **2.1 Календарный учебный график**

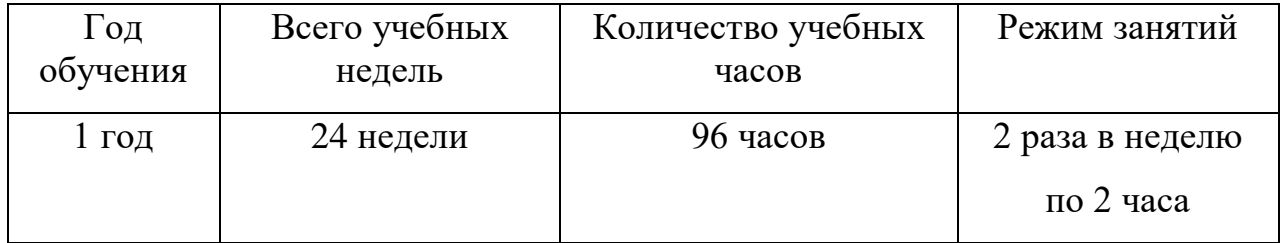

## **2.2 Условия реализации программы**

## **Материально-техническое обеспечение**

## **Требования к помещению:**

 помещение для занятий, отвечающие требованиям СП 2.4.3648-20 «Об утверждении санитарных правил СП 2.4.3648-20 Санитарноэпидемиологические требования к организациям воспитания и обучения, отдыха и оздоровления детей и молодежи»;

- качественное освещение;
- рабочие места для каждого обучающегося и педагога;
- технические средства обучения:

1) персональный компьютер;

2) проектор;

3) принтер формата А4.

#### **Инструменты, принадлежности и материалы для черчения**

- тетрадь в клетку;
- чертежная бумага плотная нелинованная формат А4;
- миллиметровая бумага;
- циркуль;
- линейка 30 см.;
- чертежные угольники с углами: 1) 90, 45, 45 -градусов; 2) 90, 30, 60 - градусов.
- транспортир;
- трафареты для вычерчивания окружностей и эллипсов;
- простые карандаши «Т» («Н»), «ТМ» («НВ»), «М» («В»);
- ластик для карандаша (мягкий);
- инструмент для заточки карандаша.

## **Кадровое обеспечение:**

Реализовывать программу могут педагоги дополнительного образования, обладающие достаточными знаниями, в области педагогики и методики преподавания.

Педагог, имеющий высшее или среднее профессиональное образование, профиль которого соответствует направленности дополнительной общеразвивающей программы; педагогическое образование и/или курсы переподготовки, соответствующие направленности дополнительной общеобразовательной общеразвивающей программы, обладающий достаточными специальными знаниями и навыками по специфике программы.

#### **2.3 Формы аттестации**

Педагогический мониторинг включает в себя: текущий контроль и аттестацию по итогам освоения программы.

*Текущий контроль* осуществляется регулярно в течение реализации программы. Контроль теоретических знаний осуществляется с помощью педагогического наблюдения, опросов. В практической деятельности результативность оценивается качеством выполнения работ обучающихся, где анализируются положительные и отрицательные стороны работ, корректируются недостатки.

Аттестация по итогам освоения программы проводится в конце учебного года, обучающиеся проходят защиту индивидуальных/групповых проектов. Индивидуальный/групповой проект оценивается формируемой комиссией. Состав комиссии (не менее 3**-**х человек): педагог, администрация учебной организации, представителей учреждений профессионального образования, предприятий.

Компонентами оценки индивидуального/группового проекта являются (по мере убывания значимости): качество выполнения проекта, отзыв руководителя проекта, уровень презентации и защиты проекта. Если проект выполнен группой обучающихся, то при оценивании учитывается не только уровень исполнения проекта в целом, но и личный вклад каждого из авторов. Решение принимается коллегиально.

## **2.4 Оценочные материалы**

В программу входят разнообразные оценочные материалы в зависимости от темы и поставленных целей на занятии (Приложение). На каждом занятии перед началом самостоятельной работы преподаватель актуализирует теорию, опорные знания в форме фронтального опроса и индивидуальных вопросов. Демонстрирует основные методы и приемы работы, определят алгоритм, последовательность основных построений, необходимых на данном занятии. На практической части занятия обучающиеся учатся описанию образов предметов, анализу форм и конструкций, графическому представлению моделей, чтению, выполнению и оформлению чертежей при помощи упражнений, заданий, предложенных преподавателем. Для закрепления графических навыков преподаватель предлагает выполнение графических работ как на чертежной бумаге, так и при помощи системы КОМПАС-3D. Оценивание происходит по критериям, предложенным в приложении данной программы.

#### **2.5 Методические материалы**

В теоретических материалах приводится краткое изложение требований единой системы конструкторской документации. В материалах для выполнения практических работ и графических упражнений приводится типовые задачи, задания и алгоритмы их решения, и образец выполнения задания. Это основная часть курса, необходимая для отработки навыков выполнения чертежей с использованием приёмов ручной графики и элементов автоматизированного проектирования.

Методическое оснащение программы содержит:

- планы занятий;
- вопросы для отслеживания результатов освоения каждой темы;
- упражнения для получения графических умений;
- задания для практической части;
- методические рекомендации к практической части;
- наглядные пособия;
- презентации;
- электронные образовательные ресурсы (ЭОР).

Выбор методов и форм обучения осуществляется на основе анализа уровня готовности обучающихся к освоению содержания модуля, степени сложности материала, типа учебного занятия. На выбор методов обучения значительно влияет персональный состав группы, особенности и возможности обучающихся.

## **2.6 Воспитательный компонент**

Дополнительная общеобразовательная программа «Технического черчения» рассматривает воспитание в дополнительном образовании, прежде всего, как организацию педагогических условий и возможностей для самоопределения, саморазвития. Приобретение и осознание собственного личностного опыта, приобретаемого в командной работе, ценностных установок и социально-значимых качеств личности (ответственность, самокритичность, отзывчивость, скромность, дружелюбие, воспитанность, вежливость, способность к общению, толерантности, решимость, трудолюбия и дисциплинированность, бережливость, аккуратность, и другие), приобщение обучающихся к российским традиционным духовным ценностям, правилам и нормам поведения в обществе. Всё это направлено на ценностно-смысловое развитие обучающегося. Перед преподавателем ставится задача о нравственном самоопределении обучающихся. В ходе реализации программы преподаватель выбирает такие методы и формы индивидуальной работы с обучающимся, которые будут ориентированы на идеальное представление о нравственном облике современного человека, на формирование гражданской идентичности и патриотических чувств. Второе направление в воспитательной работе преподавателя – это педагогическое сопровождение социального выбора и помощь в ответе на вопросы: как строить свои отношения с людьми, как обеспечить свое участие в улучшении окружающей жизни? Дополнительное образование предоставляет возможности для приобретения нового социального опыта. Следующие направление — это педагогическое сопровождение профессионального выбора, которое помогает ответить на вопрос кем быть? Преподаватель формирует нормы поведения в общественной жизни.

Результатами освоения программы воспитания станут:

 приобщение обучающихся к российским традиционным духовным ценностям, правилам и нормам поведения в обществе;

 формирование у обучающихся основ российской гражданской идентичности;

- готовность обучающихся к саморазвитию;
- ценностные установки и социально-значимые качества личности;
- активное участие в социально-значимой деятельности общества.

Условия воспитания:

Воспитательный процесс осуществляется в условиях организации деятельности детского коллектива на основной учебной базе реализации программы в организации дополнительного образования детей в соответствии с нормами и правилами работы организации.

Запланированы мероприятия по взаимодействию с родителями. Проведение родительских собраний, совместных праздников, мастер-классов.

В конце учебного года будут проведены внутренние соревнования.

Детям предоставляется возможность участия в конкурсах и выставках. Примерный календарь мероприятий может выглядеть следующим образом.

| Сроки | Уровень<br>соревнований, конкурсов,<br>мероприятий | проведения | Название соревнований,<br>конкурсов,<br>мероприятий |
|-------|----------------------------------------------------|------------|-----------------------------------------------------|
| май   | региональныи                                       |            | Ярмарка проектов                                    |

**Примерный перечень мероприятий**

## **2.7. Информационные ресурсы и литература**

#### **Список литературы для педагога, детей и родителей:**

1. Ботвинников А.Д., Виноградов В. И., Вышнепольский И.С. Черчение АСТ Астрель. Москва 2020

2. Вышнепольский И.С. Техническое черчение: Учебник для профессиональных учебных заведений. -4-е изд., перераб. и доп.-М.: Высшая школа; Издательский центр «Академия», 2021.-224с

3. Гервер В.А. Творчество на уроках черчения: Кн.для учителя.-М.: Владос, 2019.

4. Богуславский А. А. Образовательная система КОМПАС 3D LT.

5. Левицкий В. С. Машиностроительное черчение: Учеб. для студентов высших технических учебных заведений. – М.: Высшая школа.: 2019. – 351 с.

6. Павлова А. А. Жуков С. В. Методика обучения черчению и графике. Учебно-методическое пособие для учителей. / Павлова А. А. Жуков С. В. - М.: Владос 2019 - 96 с

## **Интернет-ресурсы:**

1. <https://vse-kursy.com/read/1063-uroki-chercheniya-onlain.html> Уроки черчения для начинающих: бесплатные видео для домашнего обучения

2. http:// edu.ascon.ru/ Методические материалы размешены на сайте «КОМПАС в образовании»

3. http://www.ascon.ru. Сайт фирмы АСКОН

## **Типовые вопросы для фронтального опроса.**

Модуль 1. Общие правила оформления чертежей.

Тема 1. Основные сведения по оформлению чертежей.

- Расшифруйте ЕСКД и ГОСТ.
- Какие размеры сторон листа формата А4 установлены ГОСТ?

 Какие линии на чертежах установлены стандартом, каково их назначение?

Каково соотношение толщин линий?

 Какие линии чертежа применяются для осевых, центровых и линий обрыва и какова их толщина относительно сплошной основной линии?

- Чем определяется размер шрифта?
- Каков угол наклона букв и цифр у шрифта к основанию строки?

 Каково расстояние между параллельными размерными линиями, и между размерными линиями и линией контура?

Тема 2. Основные правила нанесения размеров на чертежах. Масштабы.

- Как наносятся размеры на чертеже?
- Какие бывают размеры на чертеже?

 В каких случаях стрелка у размерной линии ставится только на одном конце?

- Что называется масштабом?
- Какие масштабы установлены стандартом?

Тема 3. Геометрические построения и приемы вычерчивания контуров технических деталей. Технические средства автоматизации графических работ.

- Как разделить угол на 2 и 3 равные части?
- Как разделить окружность на 6 и 8 равных частей?

 Каким образом определяют точки касания прямой линии к окружности и точки сопряжения двух окружностей?

Что называется сопряжением линий?

 Что называют уклоном, конусностью и как их обозначают на чертежах?

# **Критерии оценки знаний**

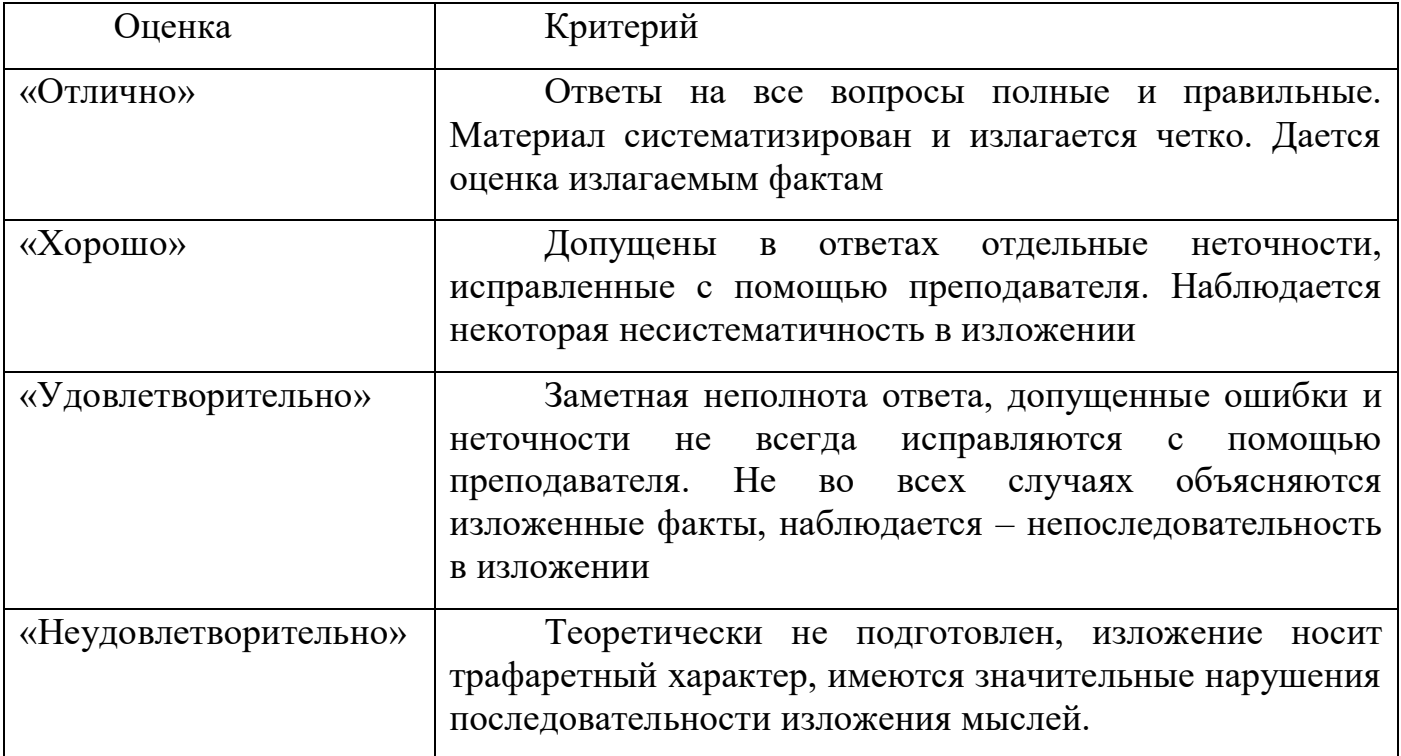

Типовые задания для практической части**.**

Модуль 1. Общие правила оформления чертежей.

Тема 1. Основные сведения по оформлению чертежей.

*Практическая часть:* Упражнения - выполнение линий чертежа, надписей.

Задание: расположить формат А4 в вертикальном виде. Заполнить основную надпись чертежным шрифтом. Начертить все чертежные линии и окружности по предложенному образцу. Дочертить контур.

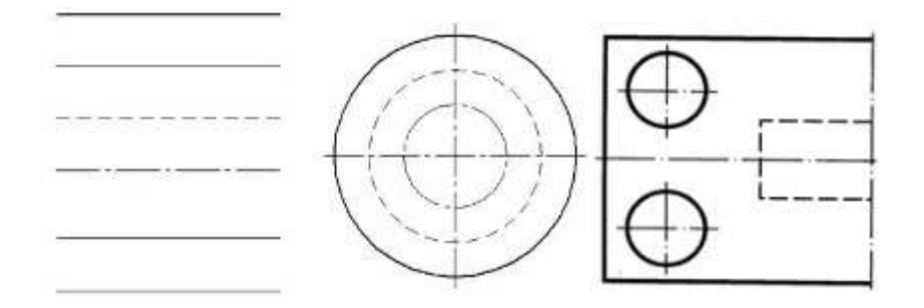

Тема 2. Основные правила нанесения размеров на чертежах. Масштабы.

*Практическая часть:* Упражнение - выполнение контура простой плоской детали с нанесением размеров.

Задание: на формате А4 выполнить плоскую деталь и нанести размеры по предложенному контуру.

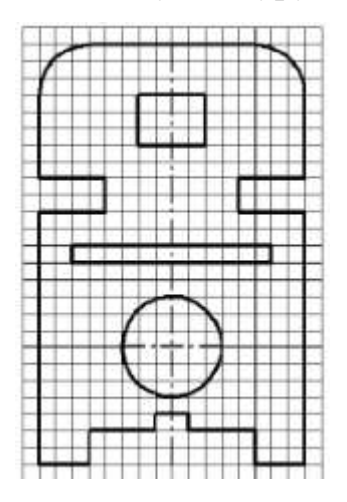

Тема 3. Геометрические построения и приемы вычерчивания контуров технических деталей. Технические средства автоматизации графических работ.

*Практическая часть:* Упражнение - выполнение геометрических построений, сопряжений, лекальных кривых, уклона, конусности.

*Практическая часть:* Задание на ПК - выполнение простых контуров с нанесением размеров.

Задание: на формате А4 выполнить простые контура с применением геометрических построений, сопряжений по предложенному образцу.

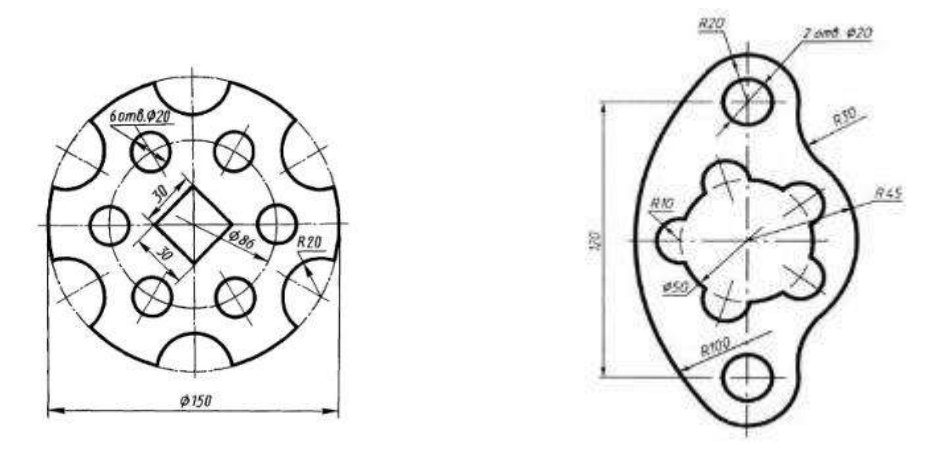

## **Критерии оценки выполнения практической части**

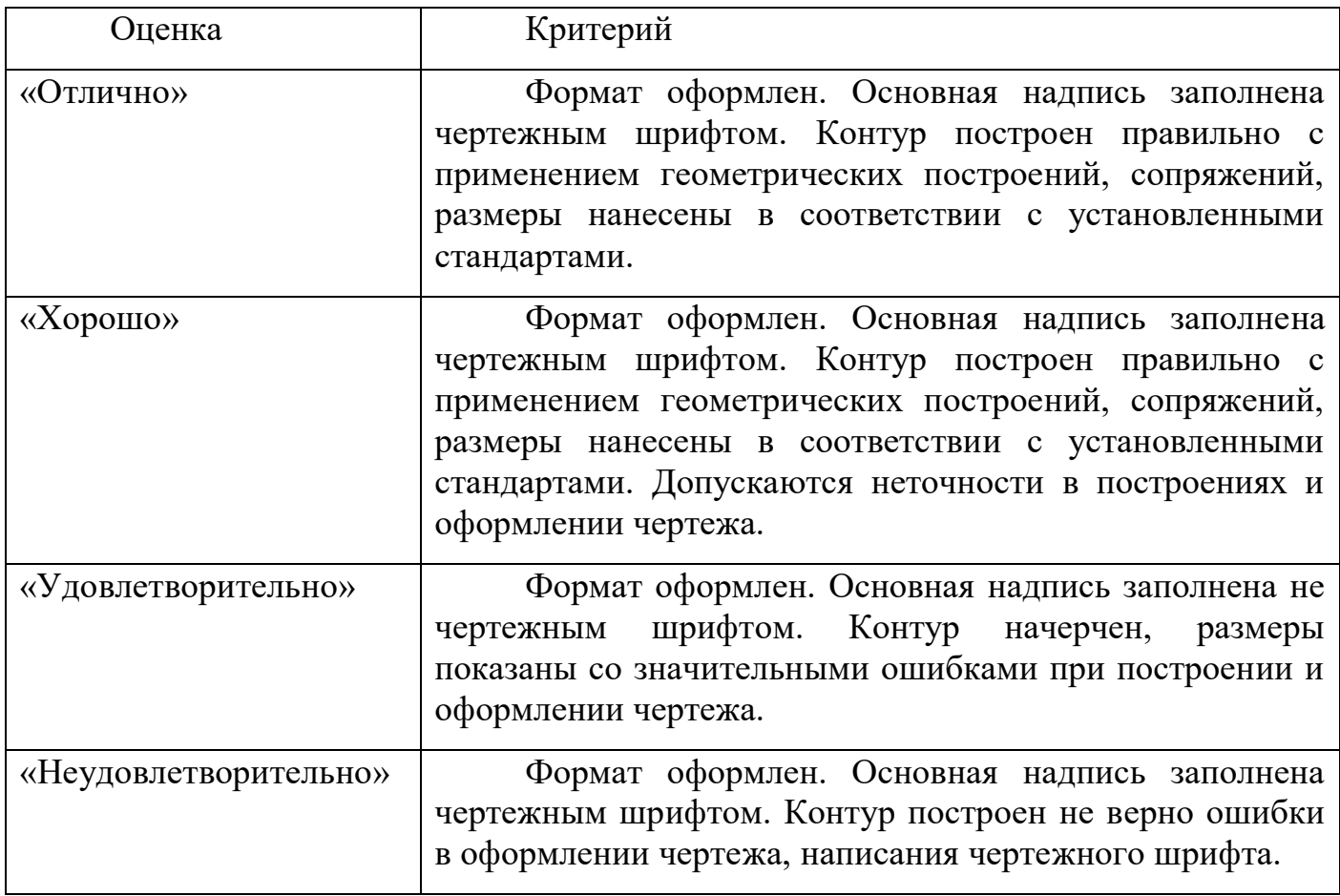